**I would like to acknowledge and thank:** 

**The National Magnetic Field Laboratory University of Florida Member of the Edison Laboratory Chaevien Clendinen Dr. Arthur Edison** 

**My home institution of Claflin University Dr. Ananda Mondal Dr. Brent Munsell** 

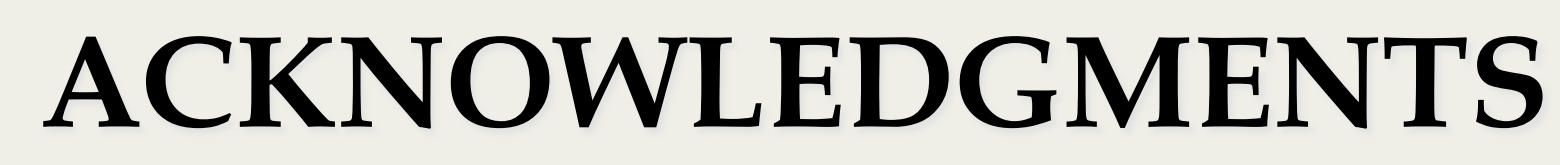

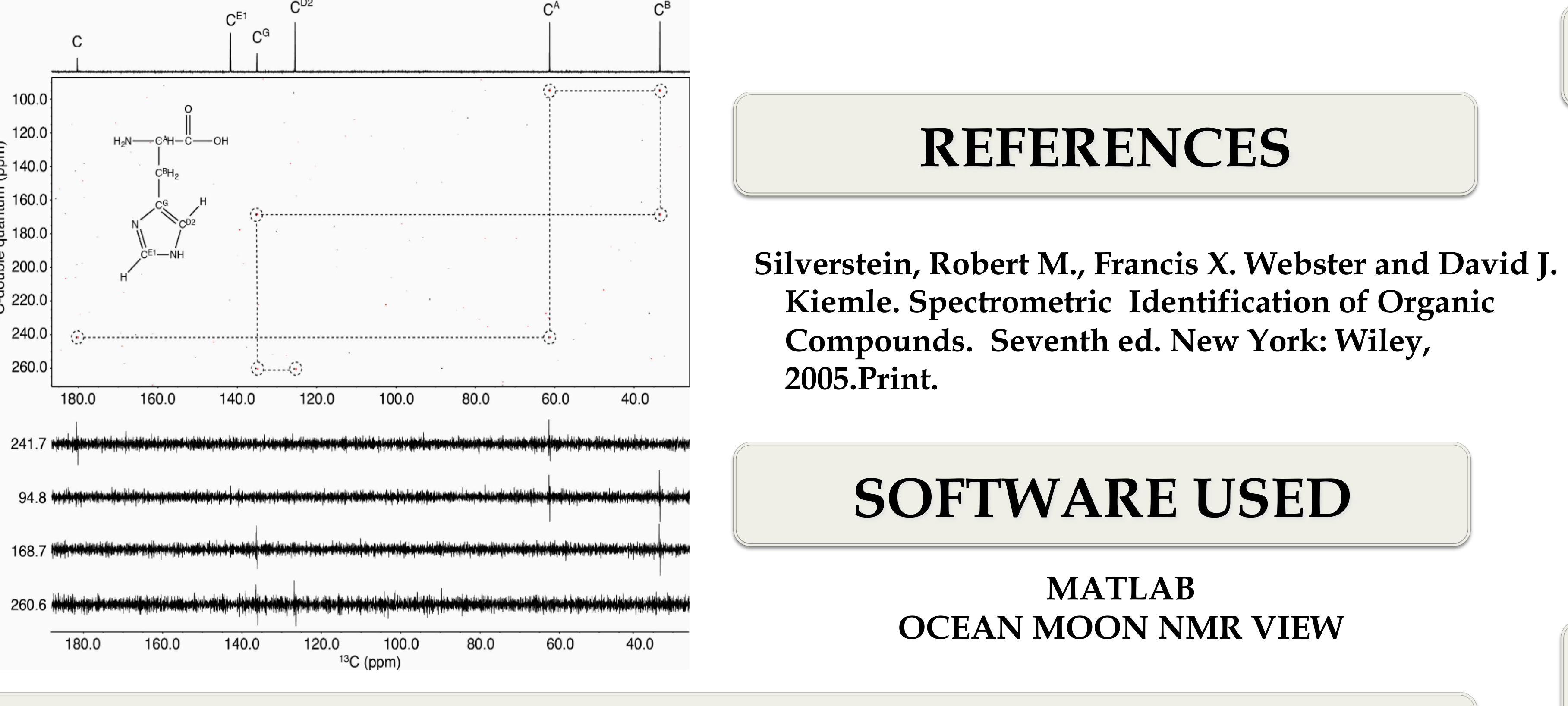

**The script was successful in identifying all genuine peak** 

**We have shown that this script is able to find all the peak locations using a peak list. In the future, we plan to** 

**We also plan to expand this script to help make deciphering other 2-D NMR methods more efficient and** 

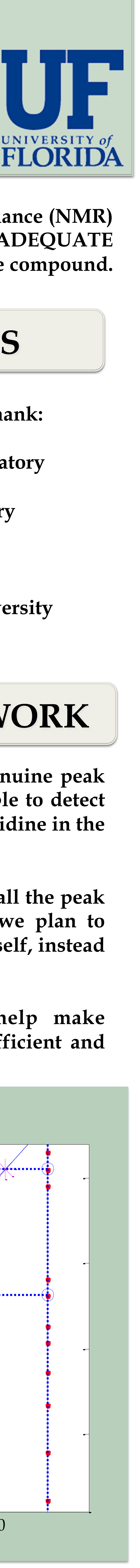

### **RESULTS AND FUTURE WORK**

**The Incredible Natural Abundance Double Quantum Transfer Experiment (INADEQUATE) allows us to trace the skeleton of organic compounds using direct carbon-carbon connectives. It is a very powerful experiment in which uses high concentrations of 13C atoms and detects only transitions from systems with two spins or more. An example of an INADEQUATE Spectrum is shown to the right.** 

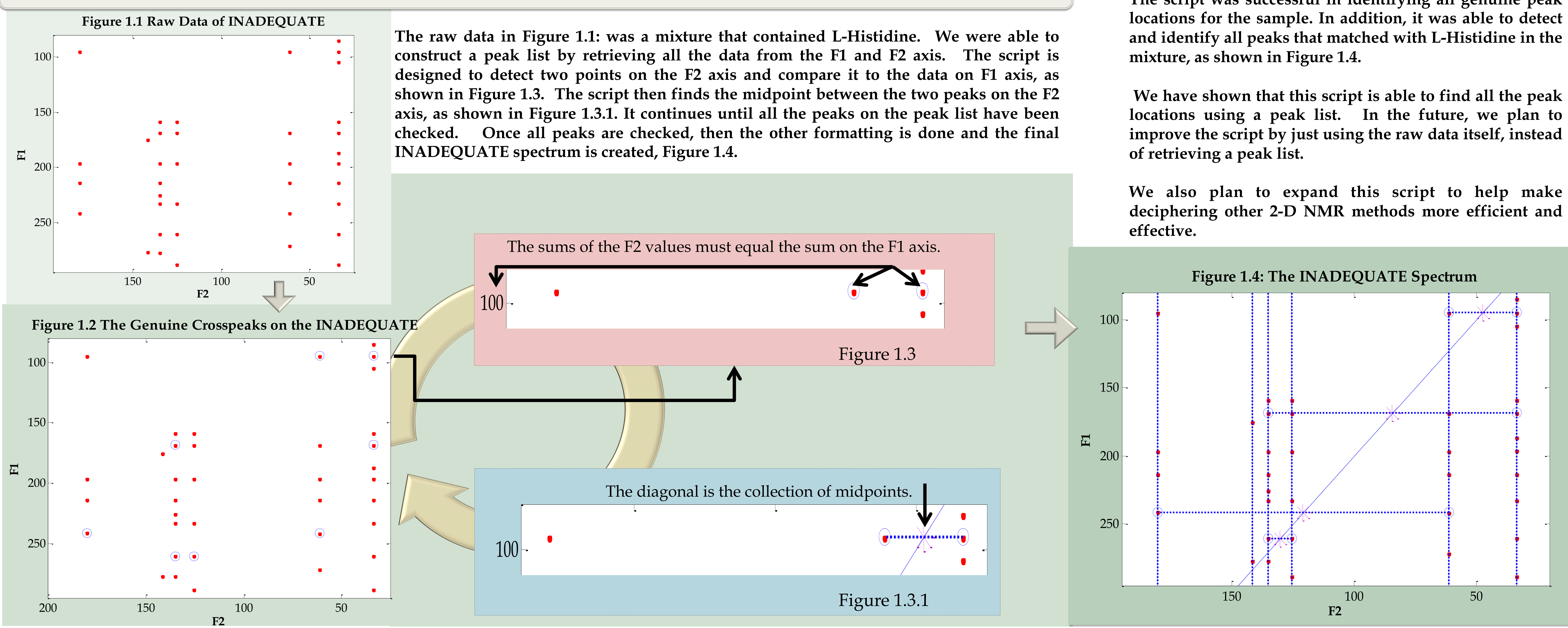

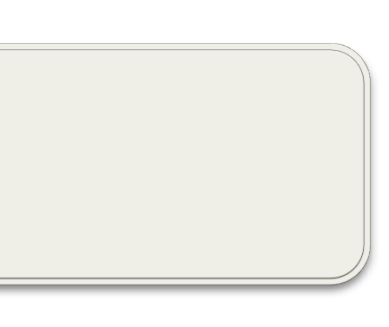

 **Due to recent advancements in metabolomics, it has become easier for scientists to identify patterns in the chemical structure of compounds using Nuclear Magnetic Resonance (NMR) Spectroscopy. One technique is the 2-D Incredible Natural Abundance Double Quantum Transfer Experiment (INADEQUATE). It is not too difficult to decipher an INADEQUATE spectrum if it contains one or two compounds. However, as the number of compounds increase, it can be challenging and time-consuming to determine the structure of the compound. The purpose of our project is to create a script that can filter any peak list and determine all peak locations.** 

## **BACKGROUND**

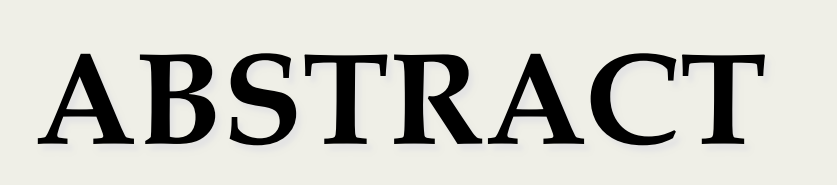

**Stephanie Wyche1, Chaevien Clendinen2, Arthur S. Edison2 1Claflin University, Orangeburg, SC 1Department of Medicine, Biochemistry, and Molecular Biology at University of Florida, Gainesville, FL** 

# **Computational Method for Determining Peak Locations in an INADEQUATE**

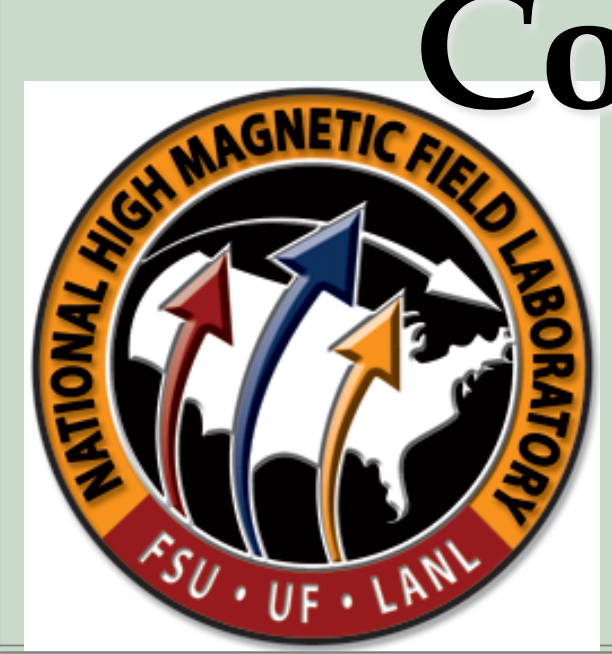

#### **METHODOLOGY**